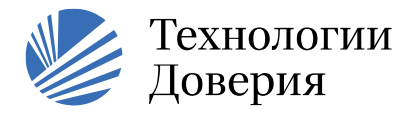

www.training.tedo.ru

T: +7 (495) 967 6000,<br>Φ: +7 (495) 967 6001

## Программа тренинга, 3 дня «Анализ и представление данных MS Excel»

## 1 день:

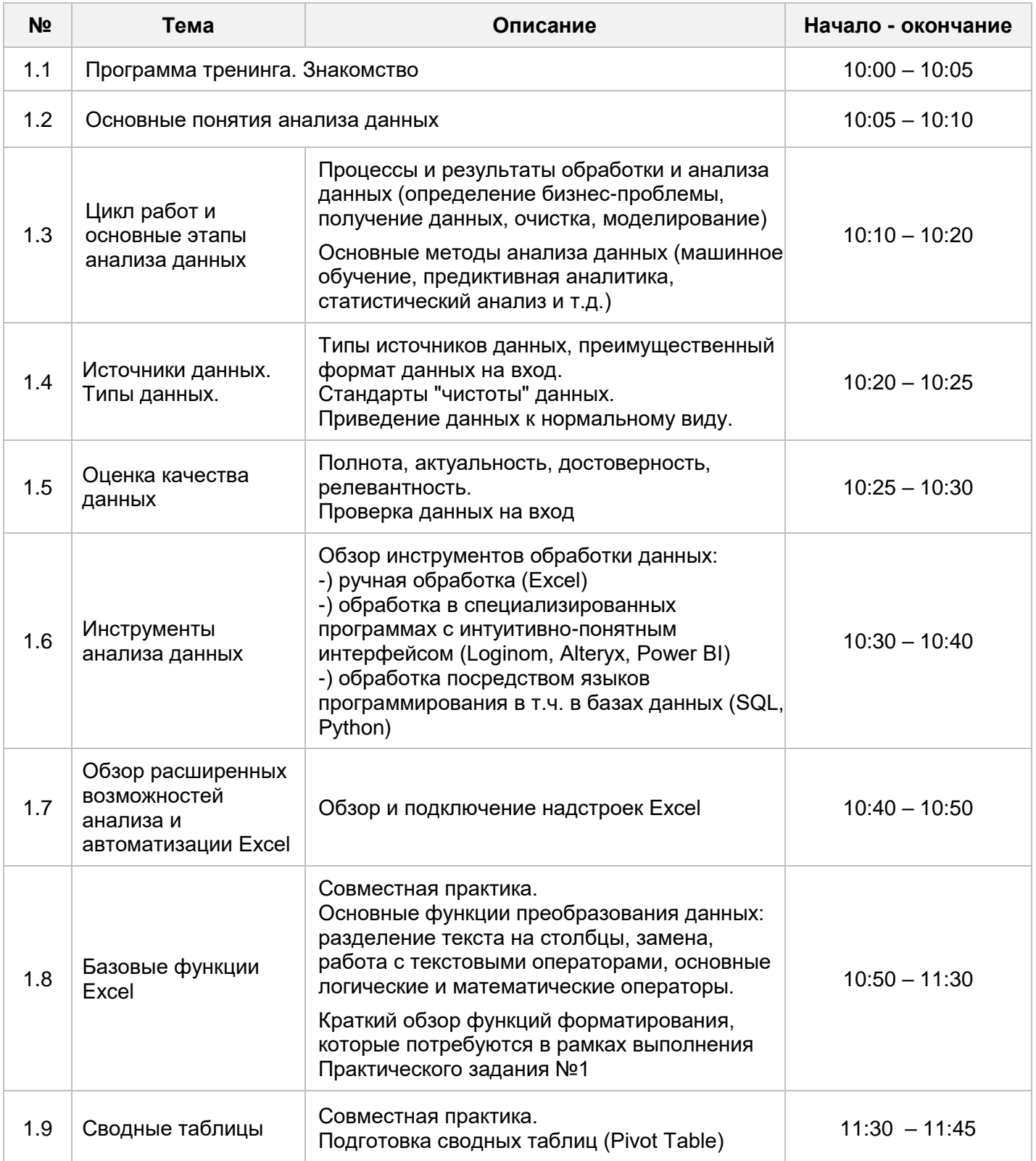

Данная корреспонденция носит конфиденциальный характер и предназначается исключительно для использования той стороной, которой она адресована, и в ее интересах. Информация, содержащаяся в данной корреспонденции, не влечет за собой каких бы то ни было обязательств или ответственности в отношении любой третьей стороны.

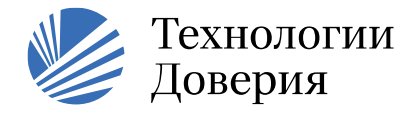

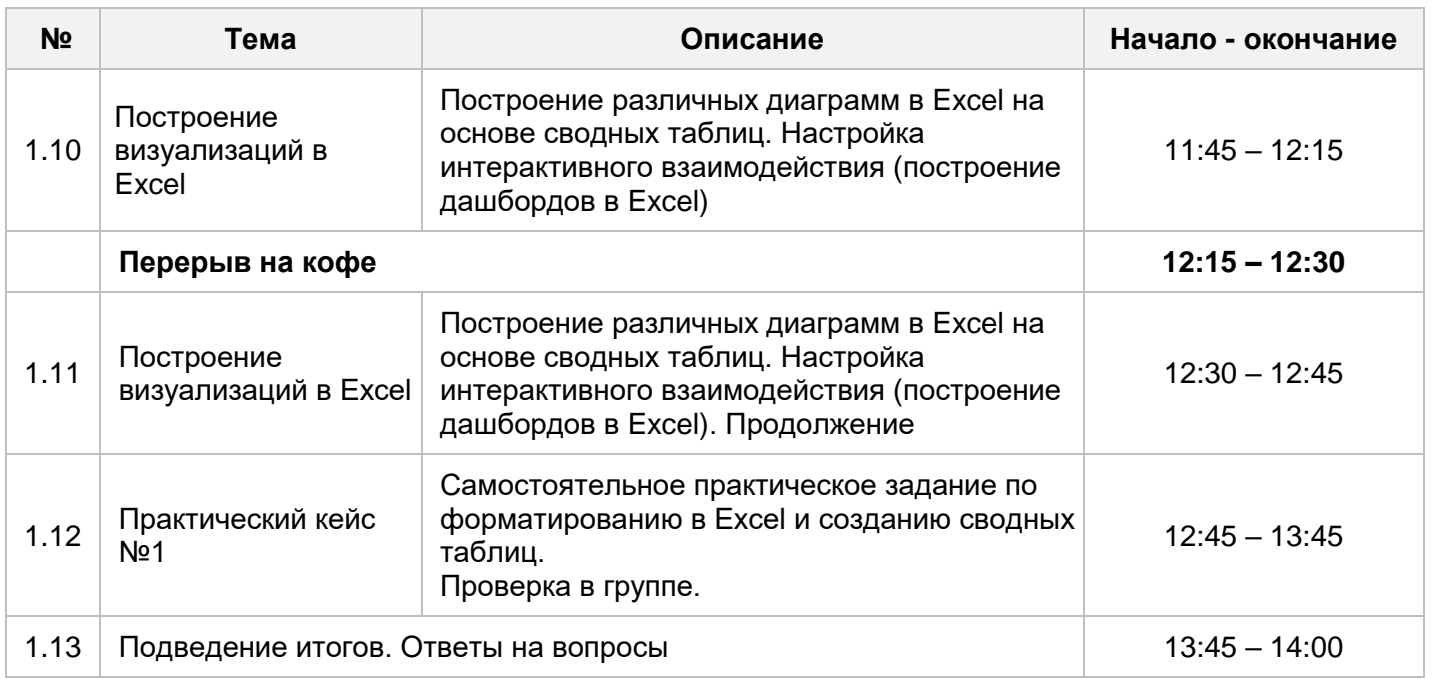

## **2 день:**

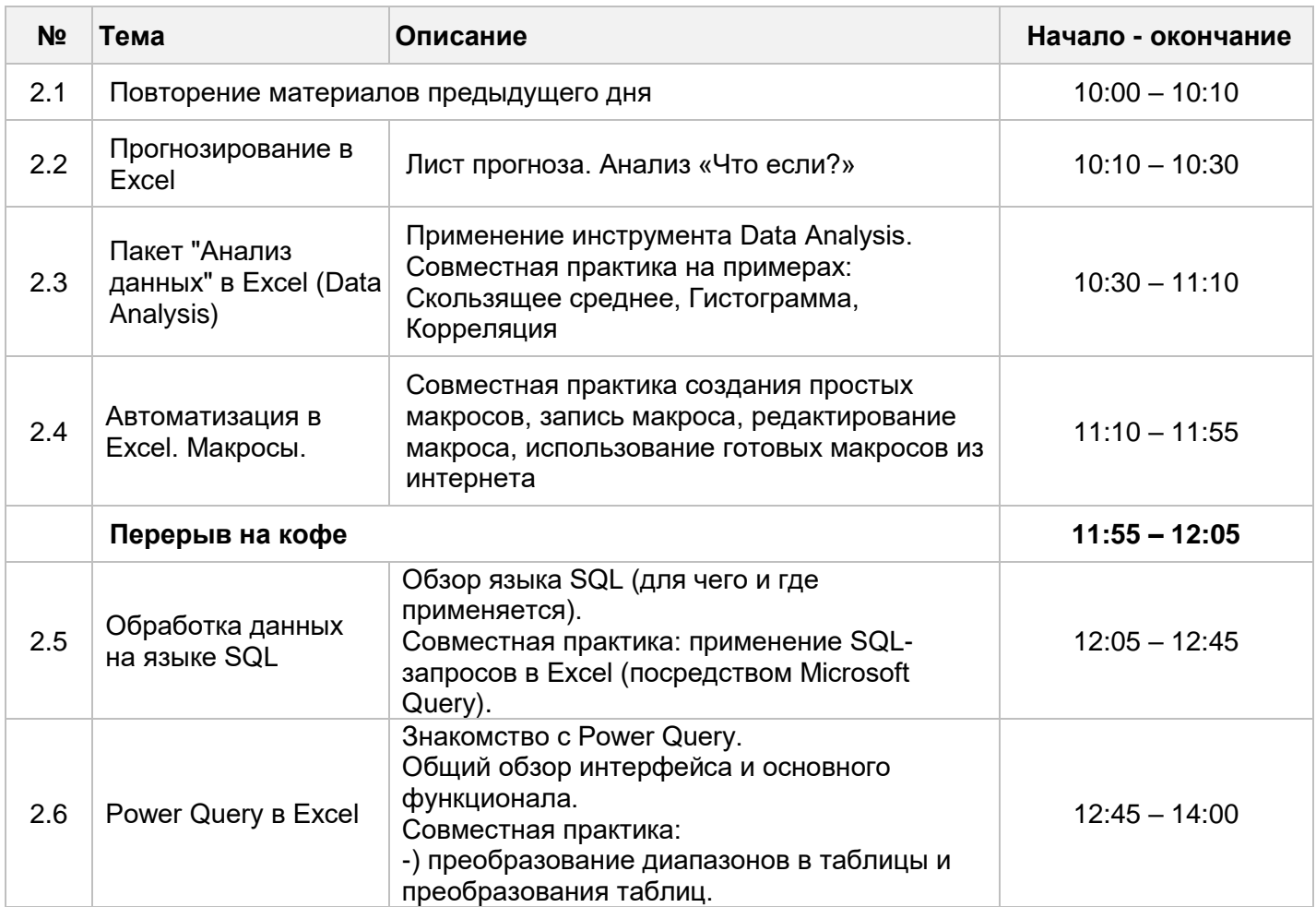

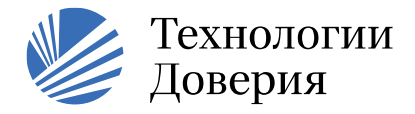

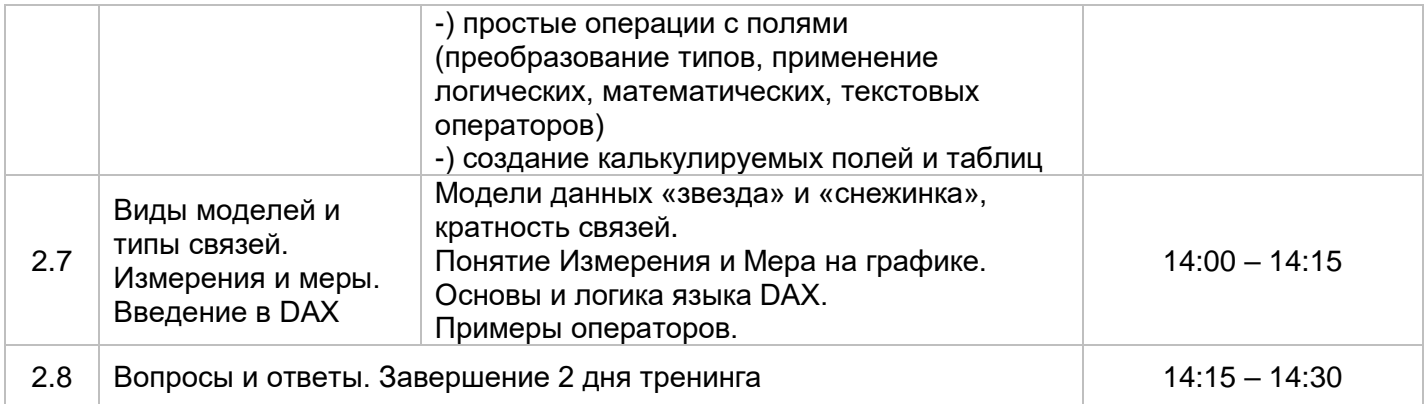

## **3 день (5 академ. часов):**

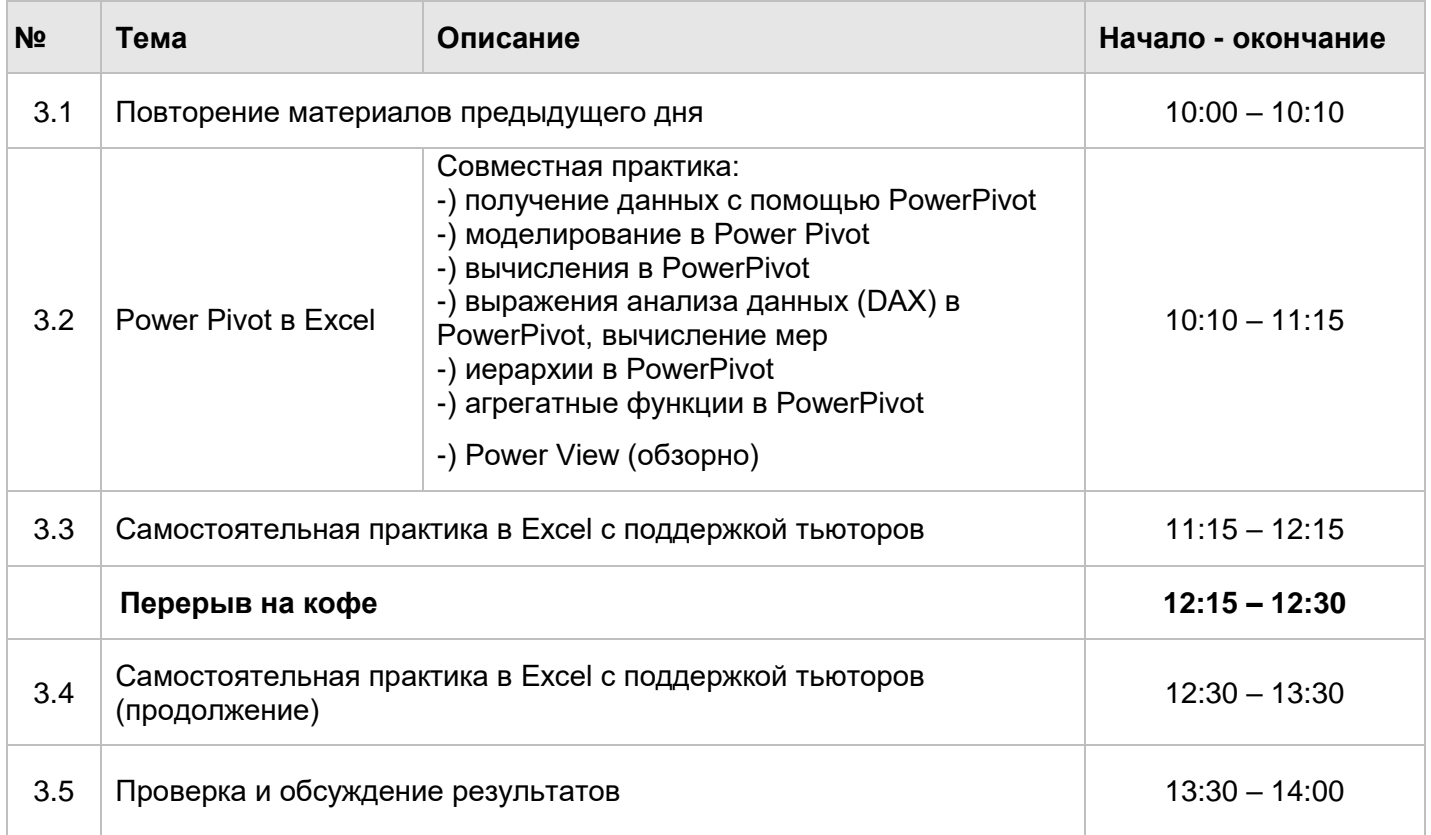